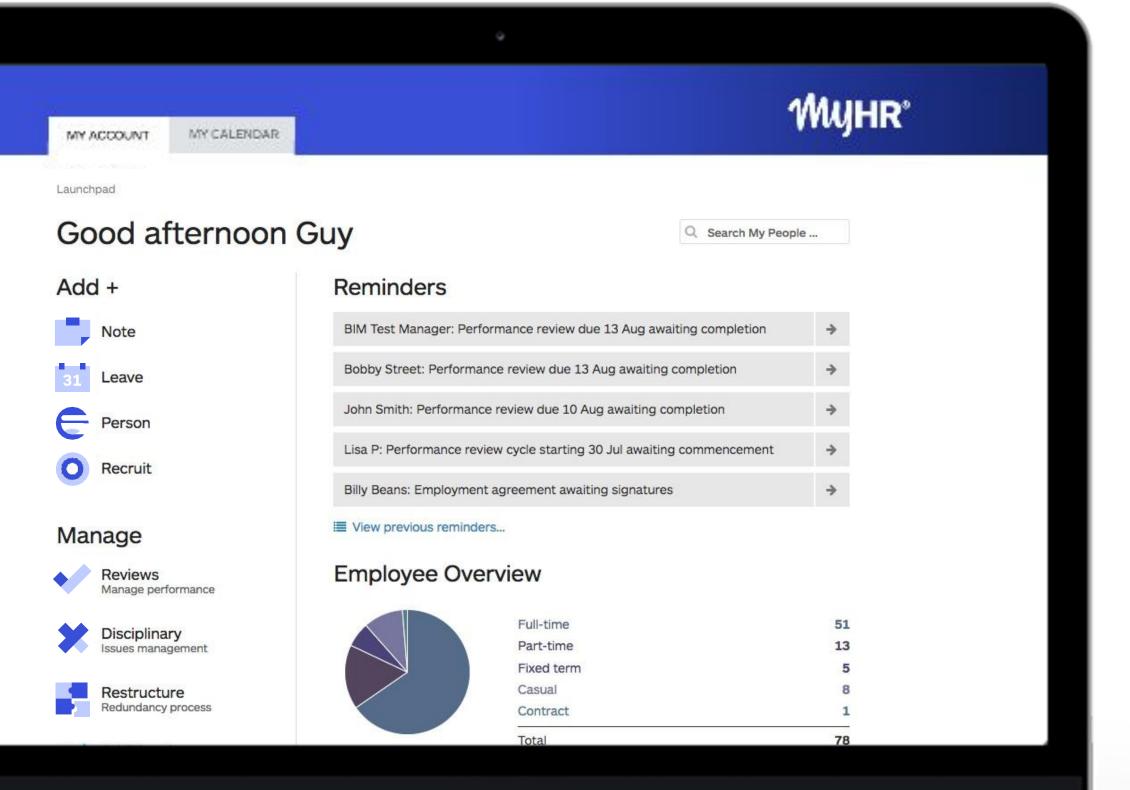

## Managing leave in MyHR with an iPayroll integration

**WyHR**®

## Learning Outcomes

- 1. To understand how the MyHR leave function works
- 2. To understand the link between MyHR and iPayroll
- 3. To understand how the MyHR leave function can improve leave processes in your organisation
- To understand how to turn leave on in MyHR and link it to iPayroll

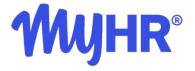

## **Manual Leave Process**

Most manual leave application processes look something like this:

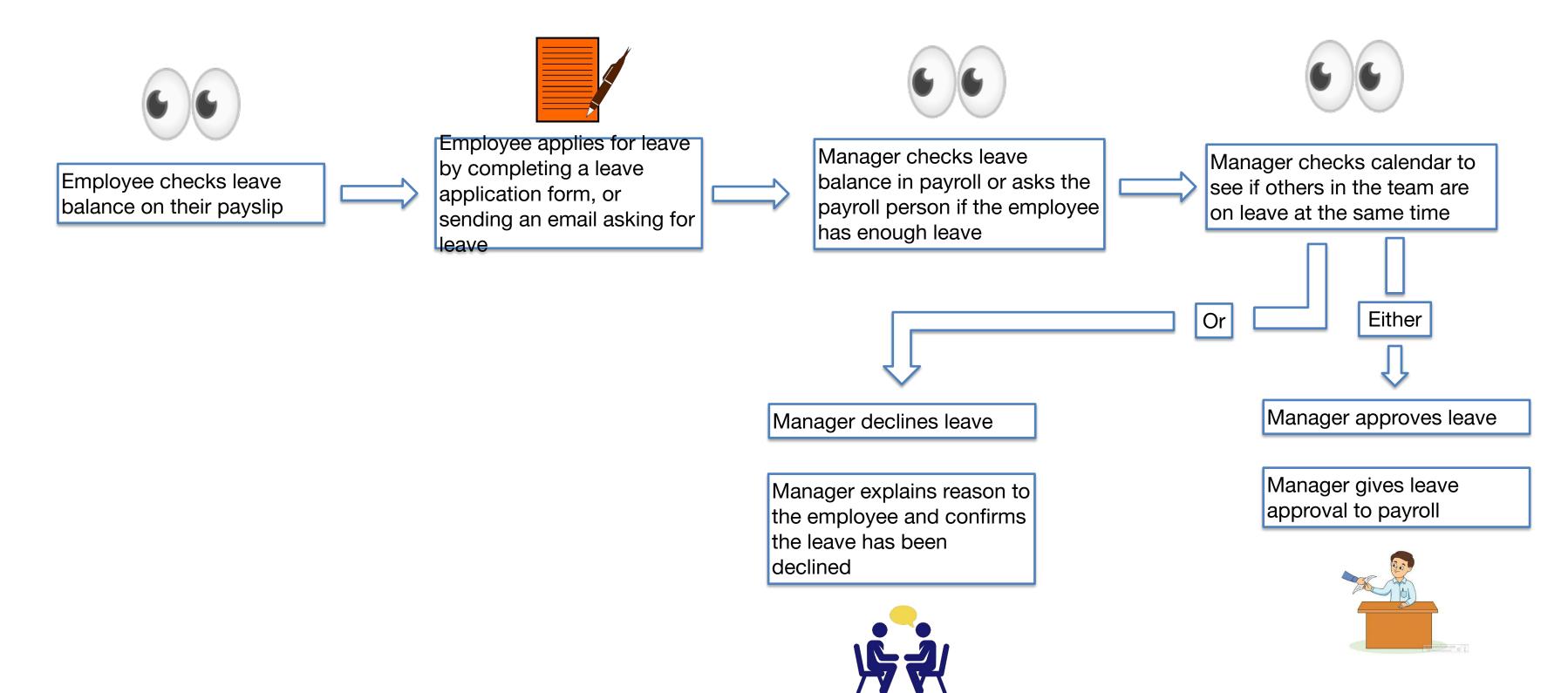

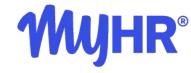

## MyHR Leave Process

MyHR automates this process:

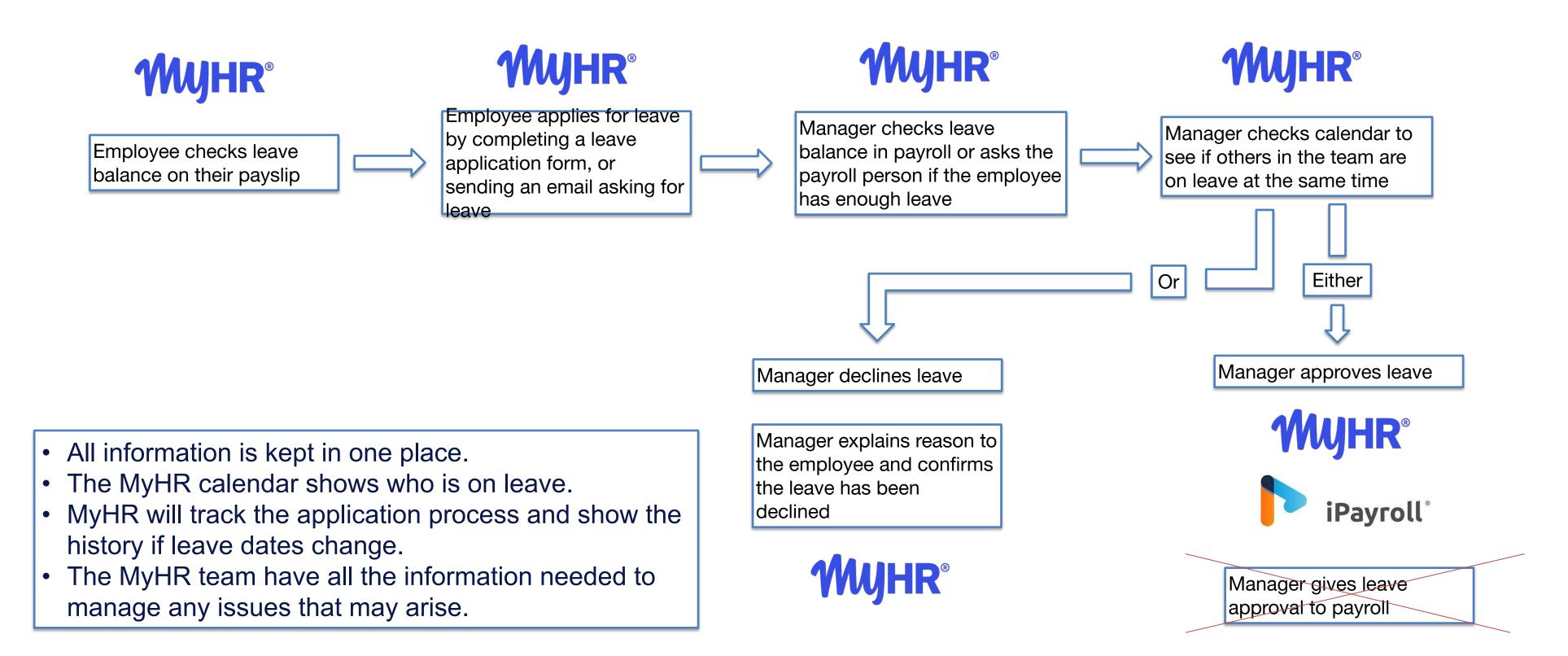